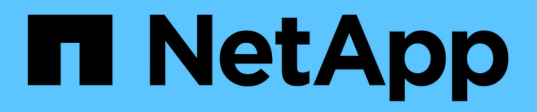

# **Créez un assistant virtuel à l'aide de Jarvis, de BlueXP Copy and Sync et de Nemo**

NetApp Solutions

NetApp April 26, 2024

This PDF was generated from https://docs.netapp.com/fr-fr/netappsolutions/ai/cainvidia\_jarvis\_deployment.html on April 26, 2024. Always check docs.netapp.com for the latest.

# **Sommaire**

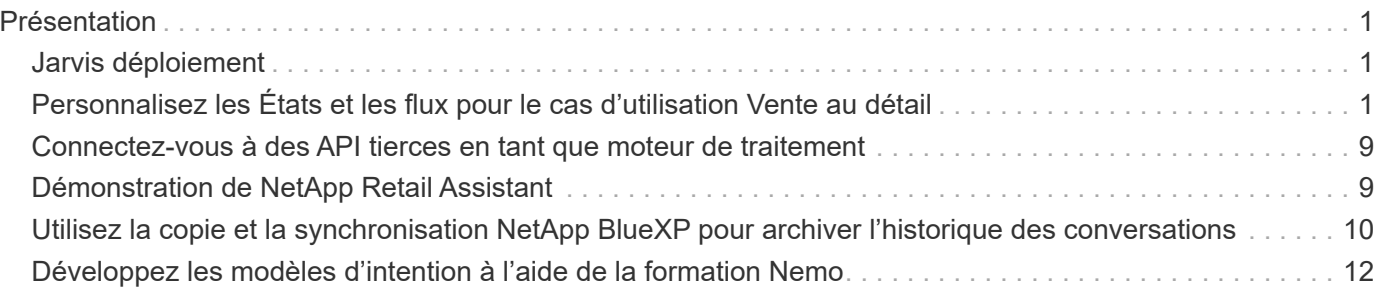

# <span id="page-2-0"></span>**Présentation**

Cette section fournit des détails sur la mise en œuvre de l'assistant de vente au détail virtuel.

# <span id="page-2-1"></span>**Jarvis déploiement**

Vous pouvez vous inscrire à ["Jarvis accès précoce"](https://developer.nvidia.com/nvidia-jarvis-early-access) Pour accéder aux conteneurs Jarvis sur NVIDIA GPU Cloud (NGC). Après avoir reçu les informations d'identification de NVIDIA, vous pouvez déployer Jarvis en procédant comme suit :

- 1. Connexion au contrôleur NGC.
- 2. Définissez votre organisation sur NGC : ea-2-jarvis.
- 3. Localiser Jarvis EA v0.2 biens: Les conteneurs Jarvis sont dans Private Registry > Organization Containers.
- 4. Sélectionnez Jarvis : accédez à Model Scripts et cliquez sur Jarvis Quick Start
- 5. Vérifiez que toutes les ressources fonctionnent correctement.
- 6. Trouvez la documentation pour créer vos propres applications : les PDF se trouvent dans  $\text{Model}$ Scripts > Jarvis Documentation > File Browser.

# <span id="page-2-2"></span>**Personnalisez les États et les flux pour le cas d'utilisation Vente au détail**

Vous pouvez personnaliser les États et les flux de Dialog Manager pour vos cas d'utilisation spécifiques. Dans notre exemple de vente au détail, nous avons les quatre fichiers yaml suivants pour diriger la conversation selon différentes intentions.

Se la liste suivante des noms de fichier et la description de chaque fichier :

- main flow.yml: Définit les principaux flux et États de conversation et dirige le flux vers les trois autres fichiers yaml si nécessaire.
- retail flow.yml: Contient des États liés à des questions de détail ou de points d'intérêt. Le système fournit soit les informations du magasin le plus proche, soit le prix d'un article donné.
- weather flow.yml: Contient des États relatifs aux questions météorologiques. Si l'emplacement ne peut pas être déterminé, le système pose une question de suivi pour clarifier.
- error flow. yml: Gère les cas où les intentions des utilisateurs ne tombent pas dans les trois fichiers yaml ci-dessus. Après l'affichage d'un message d'erreur, le système revient à accepter les questions de l'utilisateur. Les sections suivantes contiennent les définitions détaillées de ces fichiers yaml.

## **main\_flow.yml**

```
name: JarvisRetail
intent transitions:
  jarvis error: error
```
price check: retail price check inventory check: retail inventory check store location: retail store location weather.weather: weather weather.temperature: temperature weather.sunny: sunny weather.cloudy: cloudy weather.snow: snow weather.rainfall: rain weather.snow yes no: snowfall weather.rainfall yes no: rainfall weather.temperature yes no: tempyesno weather.humidity: humidity weather.humidity yes no: humidity navigation.startnavigationpoi: retail # Transitions should be context and slot based. Redirecting for now. navigation.geteta: retail navigation.showdirection: retail navigation.showmappoi: idk\_what\_you\_talkin\_about nomatch.none: idk\_what\_you\_talkin\_about states: init: type: message\_text properties: text: "Hi, welcome to NARA retail and weather service. How can I help you?" input\_intent: type: input\_context properties: nlp\_type: jarvis entities: intent: dontcare # This state is executed if the intent was not understood dont get the intent: type: message\_text\_random properties: responses: - "Sorry I didn't get that! Please come again." - "I beg your pardon! Say that again?" - "Are we talking about weather? What would you like to know?" - "Sorry I know only about the weather" - "You can ask me about the weather, the rainfall, the temperature, I don't know much more" delay: 0 transitions: next\_state: input\_intent

```
idk what you talkin about:
      type: message_text_random
      properties:
        responses:
           - "Sorry I didn't get that! Please come again."
          - "I beg your pardon! Say that again?"
          - "Are we talking about retail or weather? What would you like to
know?"
           - "Sorry I know only about retail and the weather"
           - "You can ask me about retail information or the weather, the
rainfall, the temperature. I don't know much more."
        delay: 0
      transitions:
      next state: input intent
    error:
      type: change_context
      properties:
          update_keys:
             intent: 'error'
      transitions:
        flow: error flow
  retail inventory check:
      type: change_context
      properties:
          update_keys:
              intent: 'retail_inventory_check'
      transitions:
        flow: retail flow
    retail_price_check:
      type: change_context
      properties:
           update_keys:
              intent: 'check_item_price'
      transitions:
         flow: retail flow
    retail_store_location:
      type: change_context
      properties:
          update_keys:
            intent: 'find the store'
      transitions:
        flow: retail flow
    weather:
      type: change_context
      properties:
          update_keys:
```

```
  intent: 'weather'
    transitions:
      flow: weather flow
  temperature:
    type: change_context
    properties:
        update_keys:
            intent: 'temperature'
    transitions:
      flow: weather flow
  rainfall:
    type: change_context
    properties:
        update_keys:
            intent: 'rainfall'
    transitions:
      flow: weather flow
  sunny:
    type: change_context
    properties:
        update_keys:
            intent: 'sunny'
    transitions:
      flow: weather flow
  cloudy:
    type: change_context
    properties:
        update_keys:
            intent: 'cloudy'
    transitions:
      flow: weather flow
  snow:
    type: change_context
    properties:
        update_keys:
            intent: 'snow'
    transitions:
      flow: weather flow
  rain:
    type: change_context
    properties:
        update_keys:
            intent: 'rain'
    transitions:
      flow: weather flow
  snowfall:
```

```
  type: change_context
      properties:
           update_keys:
              intent: 'snowfall'
      transitions:
        flow: weather flow
  tempyesno:
      type: change_context
      properties:
           update_keys:
              intent: 'tempyesno'
      transitions:
        flow: weather flow
  humidity:
      type: change_context
      properties:
           update_keys:
              intent: 'humidity'
      transitions:
         flow: weather flow
  end_state:
    type: reset
    transitions:
      next_state: init
```
### **retail\_flow.yml**

```
name: retail flow
states:
  store location:
      type: conditional_exists
      properties:
       key: '{{location}}'
      transitions:
        exists: retail_state
        notexists: ask_retail_location
    retail_state:
      type: Retail
      properties:
      transitions:
      next state: output retail
  output retail:
        type: message_text
        properties:
          text: '{{retail_status}}'
```

```
  transitions:
        next state: input intent
 ask retail location:
      type: message_text
     properties:
        text: "For which location? I can find the closest store near you."
      transitions:
      next state: input retail location
  input retail location:
     type: input_user
     properties:
       nlp_type: jarvis
        entities:
          slot: location
        require_match: true
      transitions:
      match: retail state
      notmatch: check retail jarvis error
 output retail acknowledge:
    type: message text random
      properties:
        responses:
          - 'ok in {{location}}'
          - 'the store in {{location}}'
          - 'I always wanted to shop in {{location}}'
        delay: 0
      transitions:
      next state: retail state
 output retail notlocation:
     type: message_text
     properties:
        text: "I did not understand the location. Can you please repeat?"
      transitions:
        next_state: input_intent
 check rerail jarvis error:
      type: conditional_exists
     properties:
        key: '{{jarvis_error}}'
      transitions:
      exists: show retail jarvis api error
      notexists: output retail notlocation
 show retail jarvis api error:
     type: message_text
      properties:
        text: "I am having troubled understanding right now. Come again on
that?"
```

```
  transitions:
    next_state: input_intent
```
### **météo\_flow.yml**

```
name: weather_flow
states:
  check weather location:
      type: conditional_exists
     properties:
        key: '{{location}}'
      transitions:
      exists: weather state
        notexists: ask_weather_location
  weather state:
      type: Weather
      properties:
      transitions:
      next state: output weather
  output weather:
        type: message_text
        properties:
        text: '{{weather status}}'
        transitions:
          next_state: input_intent
  ask weather location:
      type: message_text
      properties:
        text: "For which location?"
      transitions:
      next state: input weather location
    input_weather_location:
      type: input_user
      properties:
        nlp_type: jarvis
        entities:
           slot: location
        require_match: true
      transitions:
      match: weather state
        notmatch: check_jarvis_error
  output weather acknowledge:
      type: message_text_random
      properties:
        responses:
```

```
  - 'ok in {{location}}'
          - 'the weather in {{location}}'
          - 'I always wanted to go in {{location}}'
        delay: 0
      transitions:
      next state: weather state
  output weather notlocation:
     type: message_text
      properties:
       text: "I did not understand the location, can you please repeat?"
      transitions:
       next_state: input_intent
  check jarvis error:
     type: conditional_exists
      properties:
       key: '{{jarvis_error}}'
      transitions:
        exists: show_jarvis_api_error
      notexists: output weather notlocation
    show_jarvis_api_error:
     type: message_text
      properties:
       text: "I am having troubled understanding right now. Come again on
that, else check jarvis services?"
     transitions:
      next state: input intent
```
**error\_flow.yml**

```
name: error_flow
states:
  error state:
    type: message text random
      properties:
        responses:
          - "Sorry I didn't get that!"
          - "Are we talking about retail or weather? What would you like to
know?"
          - "Sorry I know only about retail information or the weather"
          - "You can ask me about retail information or the weather, the
rainfall, the temperature. I don't know much more"
          - "Let's talk about retail or the weather!"
        delay: 0
      transitions:
      next state: input intent
```
## <span id="page-10-0"></span>**Connectez-vous à des API tierces en tant que moteur de traitement**

Nous avons connecté les API tierces suivantes en tant que moteur de traitement pour répondre aux questions :

- ["API WeatherStack"](https://weatherstack.com/): renvoie la météo, la température, la pluie et la neige dans un endroit donné.
- ["API Yelp Fusion":](https://www.yelp.com/fusion) renvoie les informations de magasin les plus proches dans un emplacement donné.
- ["Kit de développement logiciel eBay Python":](https://github.com/timotheus/ebaysdk-python) renvoie le prix d'un article donné.

# <span id="page-10-1"></span>**Démonstration de NetApp Retail Assistant**

Nous avons enregistré une vidéo de démonstration de l'Assistant vente au détail NetApp (NARA).

### **Vidéo de démonstration de NARA**

[Vidéo de démonstration de NARA](https://netapp.hosted.panopto.com/Panopto/Pages/Embed.aspx?id=b4aae689-31b5-440c-8dde-ac050140ece7)

# **NetApp NARA**

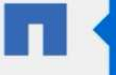

Hi, welcome to NARA retail and weather service. How can I help you?

Write your message...

Submit

System replied. Waiting for user input.

**Unmute System Speech** 

## <span id="page-11-0"></span>**Utilisez la copie et la synchronisation NetApp BlueXP pour archiver l'historique des conversations**

En vidant une fois par jour l'historique des conversations dans un fichier CSV, nous pouvons ensuite utiliser BlueXP Copy and Sync pour télécharger les fichiers journaux dans un système de stockage local. La figure suivante montre l'architecture du déploiement de Jarvis sur site et dans les clouds publics, tout en utilisant BlueXP Copy and Sync pour envoyer l'historique des conversations pour la formation Nemo. Les détails de la formation de Nemo sont disponibles dans la section ["Développez les](#page-13-0) [modèles d'intention à l'aide de la formation Nemo"](#page-13-0).

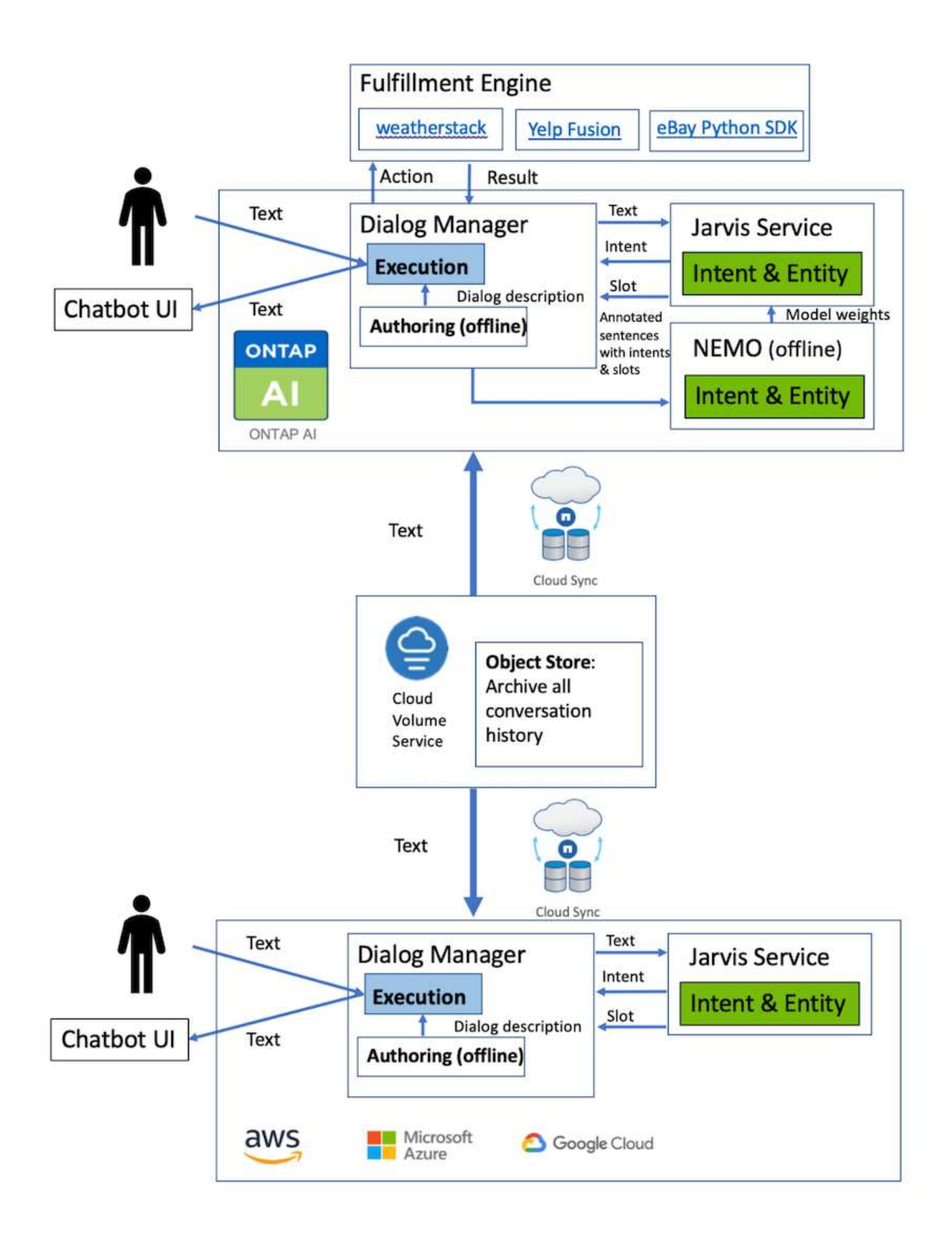

# <span id="page-13-0"></span>**Développez les modèles d'intention à l'aide de la formation Nemo**

NVIDIA Nemo est un kit conçu par NVIDIA pour créer des applications d'IA conversationnelles. Ce kit comprend des ensembles de modules pré-entraînés pour ASR, NLP et TTS, ce qui permet aux chercheurs et aux scientifiques des données de composer facilement des architectures de réseaux neuronaux complexes et de se concentrer davantage sur la conception de leurs propres applications.

Comme le montre l'exemple précédent, NARA ne peut traiter qu'un type limité de question. En effet, le modèle NLP pré-formé ne s'entraîne que sur ces types de questions. Si nous voulons permettre À NARA de gérer un plus large éventail de questions, nous devons le réentraîner avec nos propres jeux de données. Ainsi, ici, nous démontrons comment nous pouvons utiliser Nemo pour étendre le modèle NLP pour satisfaire les exigences. Nous commençons par convertir le journal collecté à partir DE NARA dans le format pour Nemo, puis nous entraînons avec le dataset pour améliorer le modèle NLP.

### **Modèle**

Notre objectif est de permettre À NARA de trier les éléments en fonction des préférences de l'utilisateur. Par exemple, nous pourrions demander À NARA de proposer le restaurant de sushis le mieux noté ou pourrait vouloir NARA chercher les jeans avec le prix le plus bas. À cette fin, nous utilisons le modèle de détection d'intention et de remplissage de fente fourni dans Nemo comme modèle d'entraînement. Ce modèle permet À NARA de comprendre l'intention de la préférence de recherche.

### **Préparation des données**

Pour entraîner le modèle, nous collectons l'ensemble de données pour ce type de question et le convertissons au format Nemo. Ici, nous avons répertorié les fichiers que nous utilisons pour entraîner le modèle.

#### **dict.intents.csv**

Ce fichier liste tous les éléments que nous voulons que le Nemo comprenne. Ici, nous avons deux intentions principales et une intention seulement utilisée pour classer les questions qui ne correspondent à aucune des intentions principales.

```
price_check
find the store
unknown
```
#### **dict.slots.csv**

Ce fichier répertorie tous les emplacements que nous pouvons étiqueter sur nos questions de formation.

```
B-store.type
B-store.name
B-store.status
B-store.hour.start
B-store.hour.end
```
B-store.hour.day B-item.type B-item.name B-item.color B-item.size B-item.quantity B-location B-cost.high B-cost.average B-cost.low B-time.period\_of\_time B-rating.high B-rating.average B-rating.low B-interrogative.location B-interrogative.manner B-interrogative.time B-interrogative.personal B-interrogative B-verb B-article I-store.type I-store.name I-store.status I-store.hour.start I-store.hour.end I-store.hour.day I-item.type I-item.name I-item.color I-item.size I-item.quantity I-location I-cost.high I-cost.average I-cost.low I-time.period\_of\_time I-rating.high I-rating.average I-rating.low I-interrogative.location I-interrogative.manner I-interrogative.time I-interrogative.personal I-interrogative I-verb

```
I-article
\Omega
```
#### **train.tsv**

Il s'agit du dataset d'entraînement principal. Chaque ligne commence par la question qui suit la liste des catégories d'intention dans le fichier dict.intent.csv. L'étiquette est énumérée à partir de zéro.

#### **train\_slots.tsv**

```
20 46 24 25 6 32 6
52 52 24 6
23 52 14 40 52 25 6 32 6
…
```
### **Entraîner le modèle**

```
docker pull nvcr.io/nvidia/nemo:v0.10
```
Nous utilisons ensuite la commande suivante pour lancer le conteneur. Dans cette commande, nous limitons le conteneur à utiliser un seul GPU (ID de processeur graphique = 1), car il s'agit d'un exercice d'entraînement léger. Nous mappons également notre espace de travail local /Workspace/nemo/ vers le dossier à l'intérieur du conteneur /nemo.

```
NV GPU='1' docker run --runtime=nvidia -it --shm-size=16g \setminus  --network=host --ulimit memlock=-1 --ulimit
stack=67108864 \
                            -v /workspace/nemo:/nemo\
                            --rm nvcr.io/nvidia/nemo:v0.10
```
Dans le conteneur, si nous voulons commencer par le modèle original de BERT pré-formé, nous pouvons utiliser la commande suivante pour démarrer la procédure de formation. data\_dir est l'argument pour définir le chemin des données d'entraînement. work\_dir vous permet de configurer l'emplacement où vous souhaitez stocker les fichiers de point de contrôle.

```
cd examples/nlp/intent_detection_slot_tagging/
python joint intent slot with bert.py \setminus--data dir /nemo/training data\
      --work_dir /nemo/log
```
Si nous avons de nouveaux datasets d'entraînement et que nous souhaitons améliorer le modèle précédent, nous pouvons utiliser la commande suivante pour continuer à partir du point que nous avons arrêté. checkpoint\_dir indique le chemin d'accès au dossier points de contrôle précédent.

```
cd examples/nlp/intent detection slot tagging/
python joint intent slot infer.py \
    --data dir /nemo/training data \
    --checkpoint dir /nemo/log/2020-05-04 18-34-20/checkpoints/ \
    --eval file prefix test
```
#### **Inférence du modèle**

Nous devons valider la performance du modèle entraîné après un certain nombre de tests. La commande suivante nous permet de tester la requête un par un. Par exemple, dans cette commande, nous voulons vérifier si notre modèle peut correctement identifier l'intention de la requête where can I get the best pasta.

```
cd examples/nlp/intent_detection_slot_tagging/
python joint intent slot infer b1.py \setminus--checkpoint dir /nemo/log/2020-05-29 23-50-58/checkpoints/ \
--query "where can i get the best pasta" \
--data dir /nemo/training data/ \
--num_epochs=50
```
Ensuite, le résultat suivant est le résultat de l'inférence. Dans ce résultat, nous pouvons constater que notre modèle entraîné peut prévoir correctement l'intention Find\_the\_store et renvoyer les mots-clés qui nous intéressent. Avec ces mots-clés, nous permettons à NARA de rechercher ce que les utilisateurs veulent et de faire une recherche plus précise.

```
[NeMo I 2020-05-30 00:06:54 actions:728] Evaluating batch 0 out of 1
[NeMo I 2020-05-30 00:06:55 inference_utils:34] Query: where can i get the
best pasta
[NeMo I 2020-05-30 00:06:55 inference utils:36] Predicted intent: 1
find the store
[NeMo I 2020-05-30 00:06:55 inference utils:50] where B-
interrogative.location
[NeMo I 2020-05-30 00:06:55 inference utils:50] can O
[NeMo I 2020-05-30 00:06:55 inference_utils:50] i O
[NeMo I 2020-05-30 00:06:55 inference_utils:50] get B-verb
[NeMo I 2020-05-30 00:06:55 inference_utils:50] the B-article
[NeMo I 2020-05-30 00:06:55 inference utils:50] best B-rating.high
[NeMo I 2020-05-30 00:06:55 inference_utils:50] pasta B-item.type
```
#### **Informations sur le copyright**

Copyright © 2024 NetApp, Inc. Tous droits réservés. Imprimé aux États-Unis. Aucune partie de ce document protégé par copyright ne peut être reproduite sous quelque forme que ce soit ou selon quelque méthode que ce soit (graphique, électronique ou mécanique, notamment par photocopie, enregistrement ou stockage dans un système de récupération électronique) sans l'autorisation écrite préalable du détenteur du droit de copyright.

Les logiciels dérivés des éléments NetApp protégés par copyright sont soumis à la licence et à l'avis de nonresponsabilité suivants :

CE LOGICIEL EST FOURNI PAR NETAPP « EN L'ÉTAT » ET SANS GARANTIES EXPRESSES OU TACITES, Y COMPRIS LES GARANTIES TACITES DE QUALITÉ MARCHANDE ET D'ADÉQUATION À UN USAGE PARTICULIER, QUI SONT EXCLUES PAR LES PRÉSENTES. EN AUCUN CAS NETAPP NE SERA TENU POUR RESPONSABLE DE DOMMAGES DIRECTS, INDIRECTS, ACCESSOIRES, PARTICULIERS OU EXEMPLAIRES (Y COMPRIS L'ACHAT DE BIENS ET DE SERVICES DE SUBSTITUTION, LA PERTE DE JOUISSANCE, DE DONNÉES OU DE PROFITS, OU L'INTERRUPTION D'ACTIVITÉ), QUELLES QU'EN SOIENT LA CAUSE ET LA DOCTRINE DE RESPONSABILITÉ, QU'IL S'AGISSE DE RESPONSABILITÉ CONTRACTUELLE, STRICTE OU DÉLICTUELLE (Y COMPRIS LA NÉGLIGENCE OU AUTRE) DÉCOULANT DE L'UTILISATION DE CE LOGICIEL, MÊME SI LA SOCIÉTÉ A ÉTÉ INFORMÉE DE LA POSSIBILITÉ DE TELS DOMMAGES.

NetApp se réserve le droit de modifier les produits décrits dans le présent document à tout moment et sans préavis. NetApp décline toute responsabilité découlant de l'utilisation des produits décrits dans le présent document, sauf accord explicite écrit de NetApp. L'utilisation ou l'achat de ce produit ne concède pas de licence dans le cadre de droits de brevet, de droits de marque commerciale ou de tout autre droit de propriété intellectuelle de NetApp.

Le produit décrit dans ce manuel peut être protégé par un ou plusieurs brevets américains, étrangers ou par une demande en attente.

LÉGENDE DE RESTRICTION DES DROITS : L'utilisation, la duplication ou la divulgation par le gouvernement sont sujettes aux restrictions énoncées dans le sous-paragraphe (b)(3) de la clause Rights in Technical Data-Noncommercial Items du DFARS 252.227-7013 (février 2014) et du FAR 52.227-19 (décembre 2007).

Les données contenues dans les présentes se rapportent à un produit et/ou service commercial (tel que défini par la clause FAR 2.101). Il s'agit de données propriétaires de NetApp, Inc. Toutes les données techniques et tous les logiciels fournis par NetApp en vertu du présent Accord sont à caractère commercial et ont été exclusivement développés à l'aide de fonds privés. Le gouvernement des États-Unis dispose d'une licence limitée irrévocable, non exclusive, non cessible, non transférable et mondiale. Cette licence lui permet d'utiliser uniquement les données relatives au contrat du gouvernement des États-Unis d'après lequel les données lui ont été fournies ou celles qui sont nécessaires à son exécution. Sauf dispositions contraires énoncées dans les présentes, l'utilisation, la divulgation, la reproduction, la modification, l'exécution, l'affichage des données sont interdits sans avoir obtenu le consentement écrit préalable de NetApp, Inc. Les droits de licences du Département de la Défense du gouvernement des États-Unis se limitent aux droits identifiés par la clause 252.227-7015(b) du DFARS (février 2014).

#### **Informations sur les marques commerciales**

NETAPP, le logo NETAPP et les marques citées sur le site<http://www.netapp.com/TM>sont des marques déposées ou des marques commerciales de NetApp, Inc. Les autres noms de marques et de produits sont des marques commerciales de leurs propriétaires respectifs.